# Fachbereich als treibende Kraft

**Die neue Business-Suite SAP S/4HANA steht für die ERP-Lösung der nächsten Generation. Basierend auf der In-Memory-Datenbank SAP HANA profitieren Anwenderunternehmen im Hinblick auf die Digitalisierung von einer hohen Reaktionsgeschwindigkeit und Geschäftsprozessen in Echtzeit. Soweit die Marketing-Versprechungen. Bevor diese sich erfüllen können, muss erst einmal das Einführungsprojekt, in diesem Fall exemplarisch S/4HANA Finance, gemeistert werden.** 

*Martina Späth, Themengruppen-Expertin Rechnungswesen*

**Bei einem SAP-ERP-Central-Com-**<br>
ponent (ECC)-Einführungsprojekt<br>
war es sehr zeitaufwendig, zu-<br>
nächst die grundlegenden Struk-<br>
turen in den entsprechenden Systemen aufzuponent (ECC)-Einführungsprojekt war es sehr zeitaufwendig, zunächst die grundlegenden Strukbauen. Und nicht selten ging es dabei darum, das Rad neu zu erfinden. Ein S/4HANA-Projekt hat einen völlig anderen Ansatz. Dabei wird das System über die Implementierung der SAP-Best-Practices aufgebaut, was in sehr kurzer Zeit mit sehr wenig Aufwand möglich ist. Dafür steht mit SAP Activate eine neue Projektmethodik zur Verfügung. Diese basiert in erster Linie auf der Verwendung von Best Practices (siehe Glossar Seite 61).

# Zweiter Schritt: **Workshops**

Danach folgen idealerweise direkt die Workshops, um herauszufinden, ob und wie weit die eigenen Unternehmensprozesse zu den Best-Practice-Prozessen von SAP passen. Das führt in der Regel dazu, dass sich die Projektlaufzeiten deutlich verkürzen lassen und die Abläufe sich stark in Richtung SAP-Standard orientieren. Vor dem konkreten Nutzen stehen aber auch bei einer S/4HANA-Finance-Einführung diverse Herausforderungen, die es zu meistern gilt.

#### Fachbereiche einbinden

Mit S/4HANA wird auch eine komplett neue Datenstruktur und Datenbank eingeführt. Daraus ergeben sich für die Unternehmen in der Regel viele Möglichkeiten, vor allem im Bereich des Reportings. Dafür ist es jedoch notwendig, die bestehenden Abläufe gezielt zu durchleuchten, zu hinterfragen und gegebenenfalls zu ändern. Die entsprechende Expertise liegt in der Regel in den Fachbereichen. Von hier sollte der Anstoß für die Veränderungen erfolgen.

# Auf einen Blick: Tipps und Tricks

## Wer sich mit dem Gedanken trägt, S/4HANA Finance einzuführen, sollte Folgendes beachten:

- Verschaffen Sie sich Klarheit über die Art des Umstiegs und die jeweiligen Vor- und Nachteile: Brownfield, Greenfield oder Mischformen.
- Verwenden Sie die neuen Organisationsstrukturen im Finanzwesen wie Ledger und Währungen.
- Zeigen Sie Ihren Mitarbeitenden die Chancen auf, mit S/4HANA an einem modernen System zu arbeiten.
- Nehmen Sie die Mitarbeitenden im gesamten Projektablauf mit.
- Nutzen Sie die vielfältigen Möglichkeiten, sich ausführlich über S/4HANA zu informieren.
- Verwenden Sie Fiori frühzeitig im Projekt und wecken Sie das Interesse bei den Anwender:innen, damit zu arbeiten.

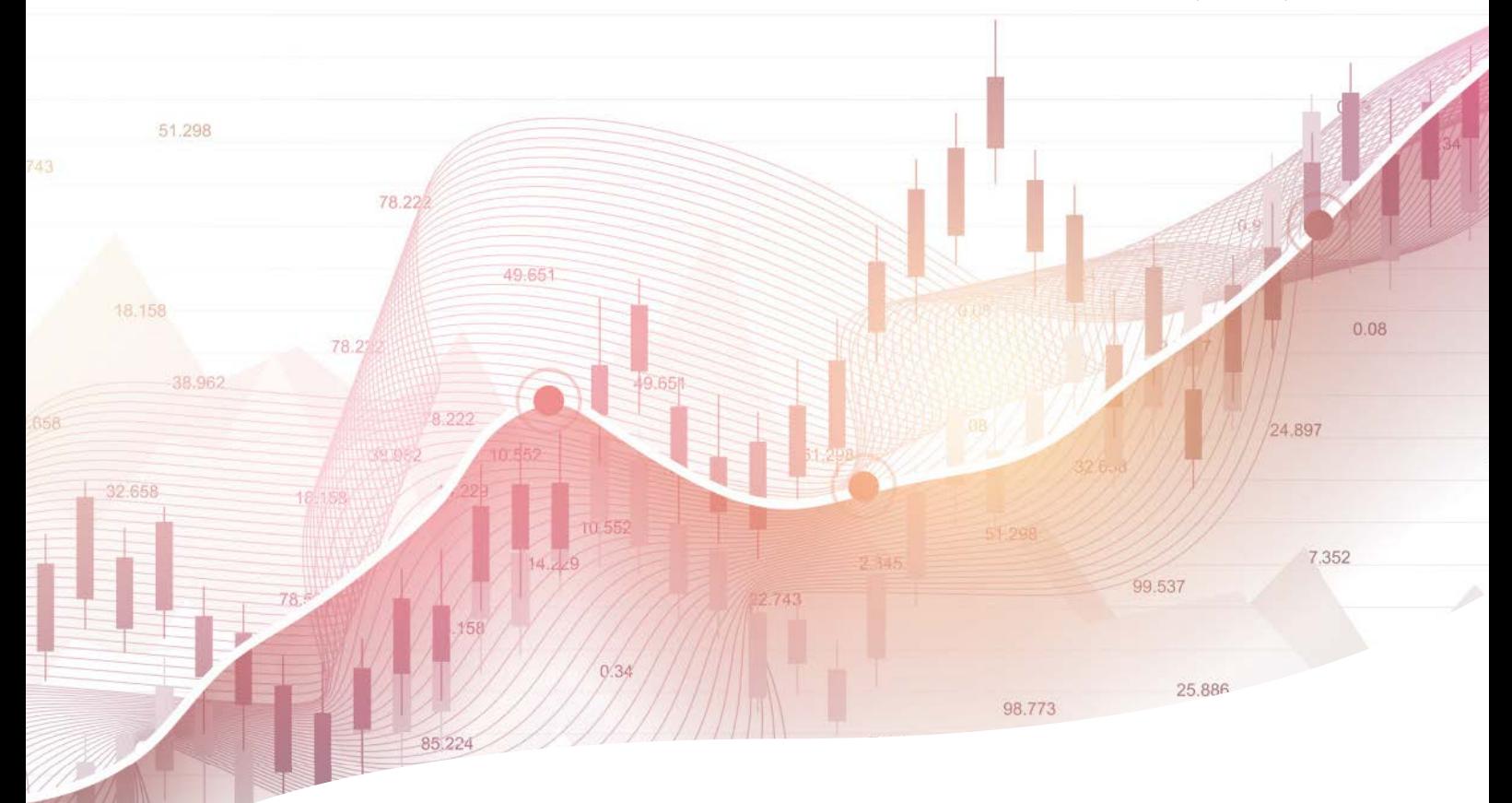

Was es wiederum notwendig macht, dass die entsprechenden Themen dem Fachbereich bekannt sind und die damit verbundenen Auswirkungen klar kommuniziert wurden.

Ist dies der Fall, wird das vermeintliche IT-Projekt zu einem Unternehmensprojekt, das auf einer fachlichen Basis entwickelt und umgesetzt wird und nicht von der IT-Abteilung aufgesetzt wurde. Es ist von fundamentaler Bedeutung, dass der Fachbereich bei einem S/4HANA-Projekt nicht nur eine große Rolle spielt, sondern dass er es bestimmt, in alle Themen und Entscheidungen einbezogen ist und in jeder Phase tatsächlich auch als treibende Kraft fungiert. Dieser Ansatz ist allerdings in vielen Unternehmen noch eher die Ausnahme als die Regel. Daher braucht es

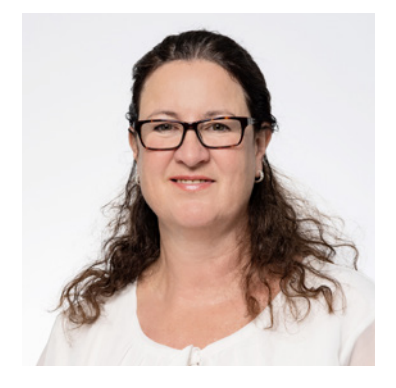

*Martina Späth, Themengruppen-Expertin Rechnungswesen*

oftmals viel Überzeugungskraft, um die alten und überholten Strukturen aufzubrechen.

# Grundlegende Entscheidungen

Ist dies erreicht, sind vor der eigentlichen Einführung eines S/4HANA-Systems einige grundlegende Entscheidungen zu treffen. Dafür ist es hilfreich, sich vier Fragen zu beantworten:

- Was möchte ich mit einem S/4HANA-System erreichen?
- Was sind meine Ziele und die damit verbundenen Anforderungen?
- Wie erreiche ich die gesteckten Ziele?
- Setze ich dabei auf altbewährte Methoden und Abläufe, oder will ich Prozesse gezielt abschaffen und andere neu etablieren?

# Reporting-Anforderungen festlegen

S/4HANA bietet besonders im Bereich Reporting neue Möglichkeiten. Daher gilt es hier im ersten Schritt, die Anforderungen an das Reporting im Unternehmen festzulegen und zu überlegen, welche Auswertungsmöglichkeiten gefordert und gewünscht sind und wie sich diese erreichen lassen.

#### Change-Management und Fiori-Apps wichtig

Eine weitere wichtige Rolle spielt das Change-Management. Die Menschen müssen im Projekt mitgenommen werden. Wird dieses Thema unterschätzt und das neue System von den Mitarbeitenden nicht angenommen, kann das sehr teuer werden.

Neben der neuen Struktur von S/4HANA sind die Fiori-Applikationen sehr wichtig. Mit ihnen kommen die Innovationen ins Projekt. Wer darauf verzichtet, nimmt sich die Möglichkeit, Innovationen zu nutzen. Für diese Applikationen gilt: Um sie einzusetzen, sind neue Oberflächen notwendig. Diese gehen einher mit neuen Benutzerrollen und der damit verbundenen Schulung der Mitarbeitenden. Es ist überaus empfehlenswert, die neuen Funktionen intensiv zu nutzen und im Projektverlauf immer wieder zu verwenden. Das ist die beste Möglichkeit, um die Anwender:innen an den Einsatz zu gewöhnen.

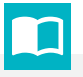

### Glossar

#### SAP Activate

SAP Activate bietet einen transparenten Prozess mit strukturierten und lösungsspezifischen Verfahren. Mit ihm lässt sich entscheiden, wie neue, differenzierende Funktionen in der Organisation eingeführt und erweitert werden.

 $\Box$  [sap.com/germany/products/erp/](https://www.sap.com/germany/products/erp/activate-methodology.html) [activate-methodology.html](https://www.sap.com/germany/products/erp/activate-methodology.html)